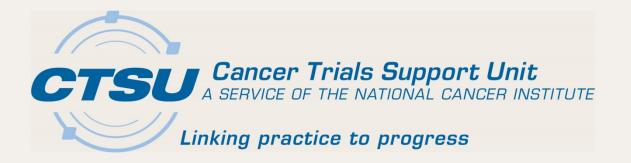

# ALLIANCE GROUP MEETING

November 3, 2016 Lucille Patrichuk, BSN, MBA

### Agenda

- Regulatory Submission Portal
- Initiatives
  - National Coverage Analysis
  - Site Audit Reporting
  - Ongoing Initiatives
- Public Contact Information
- Website Updates
  - CRISP
  - Online Agent Ordering
  - IROC Credentialing Form

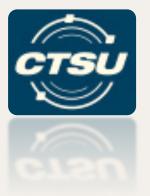

#### **REGULATORY SUBMISSION PORTAL**

## Regulatory Submission Portal

- Allows regulatory documents to be sent by:
  - Website upload, or
  - Fax or Email with Barcode Cover Page.
- Streamlined communication
  - Web-tracking of submissions with tracking ID numbers and codes.
  - View images of submissions and monitor progress with real-time status updates.
- Ability to submit and access records for institutions to which users are affiliated on a Network roster as well as for their parent and child sites.

## Where is the Regulatory Submission Portal?

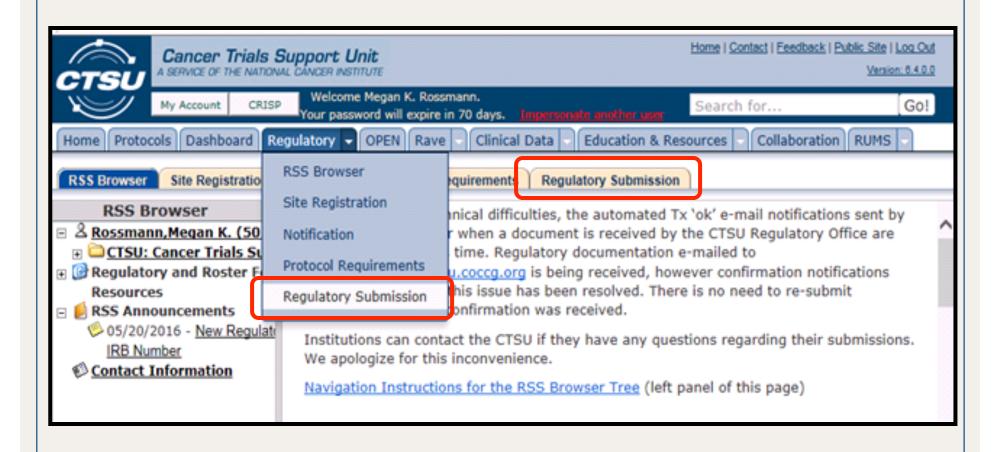

## Submitting your Regulatory Submission

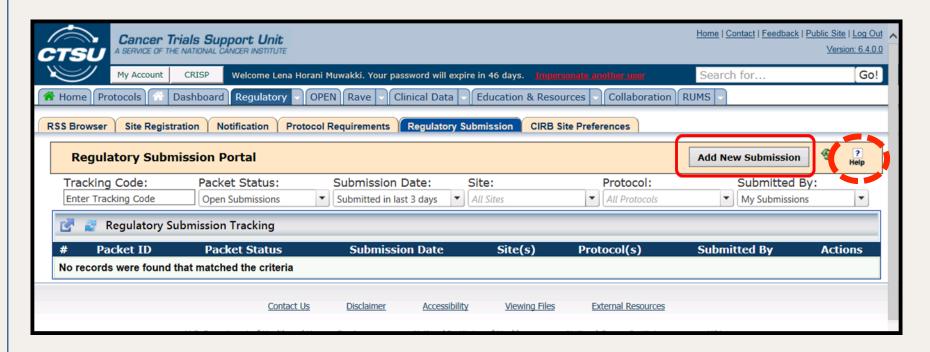

For complete instructions on using the Portal including a list of all "Packet Status" types, review the Regulatory Submission Portal User Guide, by clicking the Help Icon indicated above.

#### Select Sites and Protocols

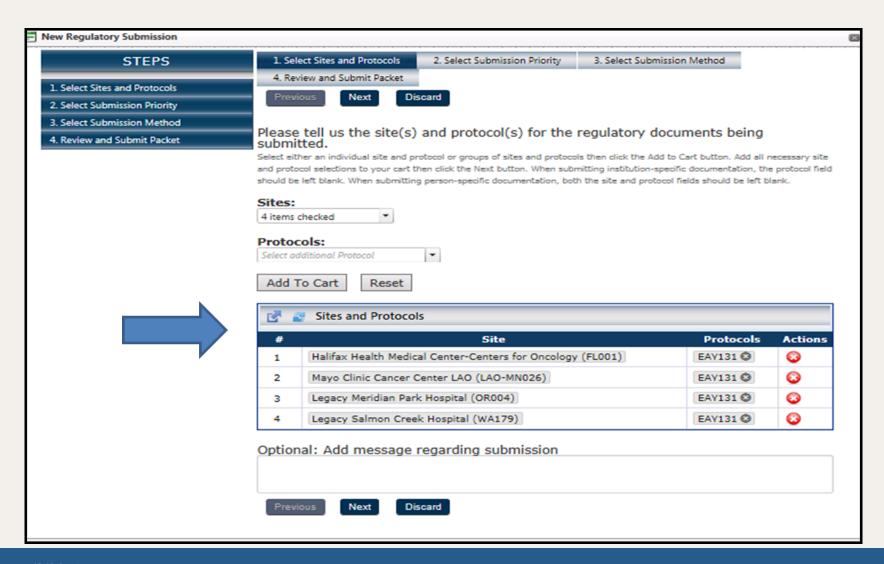

#### Select Submission Method

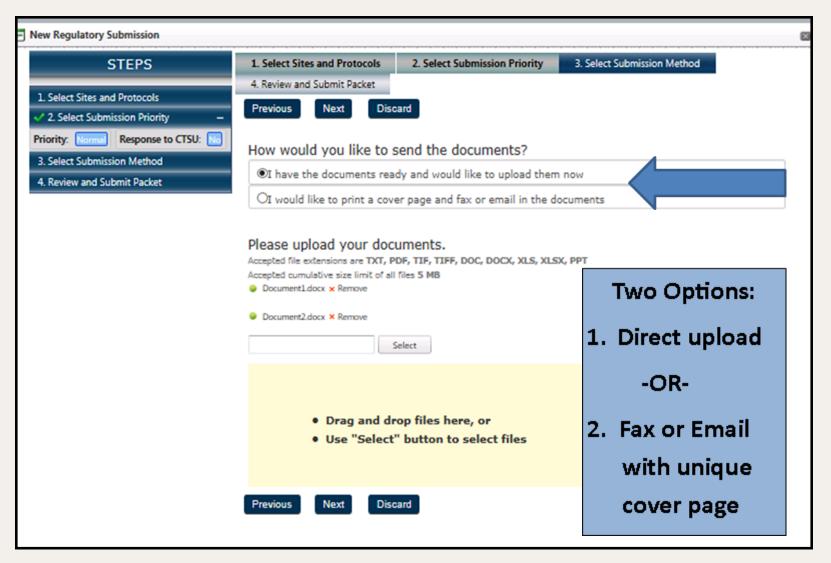

## Example of Email/Fax Submission Confirmation Page

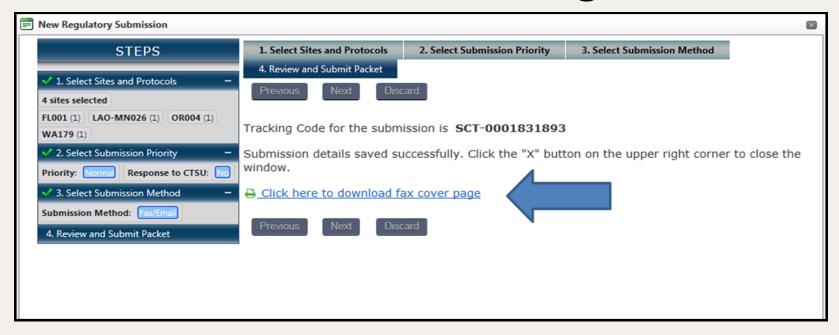

The cover page has a special barcode and must accompany your submission. The first page of the cover sheet outlines instructions for submission, including the fax number and email address to send submissions.

IMPORTANT NOTE: This fax number and email address are new and do not match the fax and email utilized for non-Portal regulatory submissions.

# Regulatory Submission Portal Helpful Tips

- File Format: due to technical limitations files with the following characteristics will NOT be accepted:
  - Exceeding 20MB in size;
  - PDF files containing electronic signature fields;
  - Files with more than one extension (e.g. FileName1.pdf.jpg);
  - File names containing spaces (names must be composed of alpha and numeric characters and underscores);
  - Zip files;
  - Inclusion of an e-mail imbedded with attachments;
  - File names exceeding 35 characters in total; and
  - File extensions that do not accurately reflect the type of file (e.g. a text file has a .pdf extension).

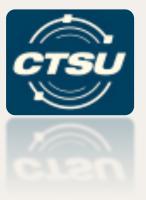

### **INITIATIVES**

#### National Coverage Analysis (NCA) Initiative

- NCA is a review of all tests, procedures and interventions associated with a clinical trial to determine which are 'billable' to a third party
  - Provided as guidance documents to assist sites with billing compliance;
  - Developed using NCCN guidelines and Medicare coverage determinations; and
  - Developed in collaboration with the NCTN lead groups, NCORP research bases and billing compliance consultant.
- NCAs are developed and maintained for NCTN Phase III treatment trials, select Phase II studies and cross network NCORP cancer control and prevention trials.
- New and amended NCAs are announced in the CTSU Bi-Monthly Broadcast.
- NCAs and education materials are located under the protocol-specific funding tabs of the CTSU website.
- Sites are responsible for verification and modification of the NCA in compliance with institutional guidelines and local coverage determinations.

#### Where to Find NCA Information

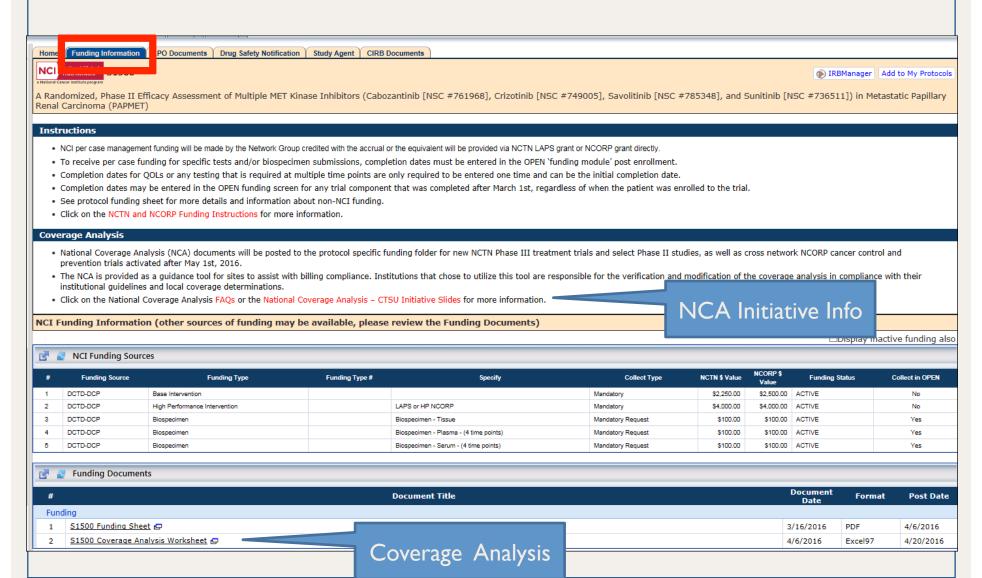

## Site Audit Reporting

 Developed with the Clinical Trials Monitoring Branch (CTMB) to provide a more uniform, streamlined approach for accessing Source Data Verification (SDV) in Medidata Rave®.

#### Goals:

- Ability to electronically capture SDV activity in Rave;
- Support transition from a paper-based site audit process to unified electronic process, creating a pathway to risk-based monitoring/ auditing; and
- Develop uniform workflow for Lead Protocol Organizations (LPOs)
   on pre/post SDV activities (e.g., sending study invitations to monitors,
   managing audit close-out, and enabling cross-group auditing).
- Pilot Phase with Alliance, NRG and SWOG is wrapping up at the end of this year.

### Ongoing Initiatives

#### Data Quality Portal

- Allows sites to view data delinquency and queries across Ravesupported trials (if Rave Calendaring is implemented);
- Alliance has participated in the piloting activities;
- Production roll out is planned for the end of this year, more information will be available in the bimonthly broadcast;
- A user guide will be available for sites once the DQP is in production.

#### Serious Adverse Event (SAE) Integration

- Allows entry of Adverse Events (AEs) in Rave with real-time recommendation for completing an expedited report based on protocol specific rules.
- A071102 is part of the current pilot. A second pilot will begin in the next few months. This pilot with launch the integration between Rave and CTEP-AERS

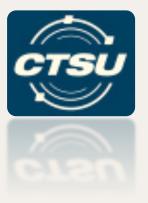

## PUBLIC CONTACT INFORMATION

### Public Contact Information (I)

- Public research contact information is collected on participating site/protocol Principal Investigators (Pls) for display on Cancer.gov and ClinicalTrials.gov websites, in order to support investigator and patient searches of oncology trials and provide a point of contact for additional information.
- If an investigator or site public contact is not available,
  - LPO public contact is provided if the site is a member of the LPO, or
  - CTSU contact is provided if the site is not a member of the LPO.
- Please note that at this time, the CTEP and CTSU databases do not have the capability of supporting protocol, investigator, or department specific public research contact information.

## Public Contact Information (2)

- At the time of initial site registration Approval in the Regulatory Support System, participating site and public contact information is provided to the Clinical Trials Reporting Program (CTRP) by the CTSU.
- CTRP provides the participating site and public contact information as follows:
  - To Cancer.gov for all NCI-supported studies;
  - To ClinicalTrials.gov for studies under a CTEP held IND; and
  - To the LPO for non-CTEP held IND studies, but the LPO is responsible for updating the information on ClinicalTrials.gov

## Public Contact Information (3)

- NCI created a new programming tool\* which makes participating site data available to third parties, thereby expanding opportunities for patients and doctors to locate NCI trials
  - Cancer.gov now utilizes this programming tool to enhance searching capabilities
  - As a result of this improved search function, the number of Cancer.gov users is expected to increase and accurate contact information is crucial

\*Sites interested in incorporating the programming tool (Application Programming Tool (API)) to enhance their local trial search application can access it at <a href="https://clinicaltrialsapi.cancer.gov/v1/">https://clinicaltrialsapi.cancer.gov/v1/</a>

## Public Contact Information (4)

- Public feedback supports the use of central public contact information for participating sites to improve the ability of patients and their physicians to ask questions and receive timely responses.
- Central contact information may include:
  - Central Phone No: such as: I-800-CTR-IALS; and/or
  - Central email address: such as: clinicaltrials@cancercenter.edu

## Public Contact Information: What can you do now?

- Check the CTSU website for your current CTEP site codes and their current public research contact information.
- Within your institution, determine the **single best** public research phone and public research email for each of your CTEP site codes.
- Remember that *institution-specific* public research contact information should apply for *all* CTEP and DCP-sponsored studies active at that CTEP site code including:
  - all NCTN adult clinical trials (e.g., ALLIANCE, ECOG-ACRIN, NRG, SWOG)
  - all NCTN pediatric clinical trials (e.g., COG)
  - all NCORP research base clinical trials (e.g., WAKE, URCC), and
  - all ETCTN early phase clinical trials (e.g., LAO, EDDOP).

#### Locating Public Contact Information

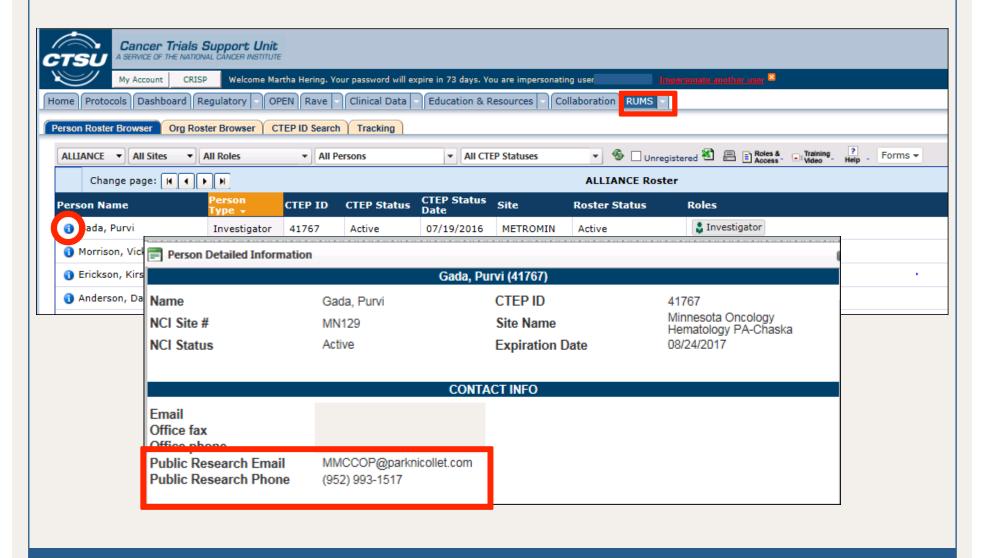

#### Updating Public Contact Information

- To update CTEP site code specific public contact information, email CTEP's ECU Help Desk at ecuhelpdesk@mail.nih.gov and provide
  - CTEP site code and name
  - Public research contact phone
  - Public research contact email
- Other Issues
  - Contact the CTSU Help Desk
  - Will assist to identify source of discrepancy and forward to appropriate contact

#### Public Contact Information - Future Plans

- Support new Cancer.gov search application by encouraging use of central public contacts for an institution such as:
  - Central Phone I-800-CLT-RIAL
  - Central E-mail clinicaltrials@cancercenter.edu
- Enhance the options for maintaining public contact information (e.g., protocol and site specific *or* investigator and site specific).
- Improve visibility of public contact information on the CTSU website.

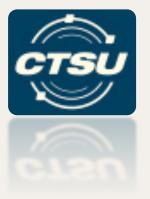

### **WEBSITE UPDATES**

# CTSU Report and Information Subscription Portal (CRISP)

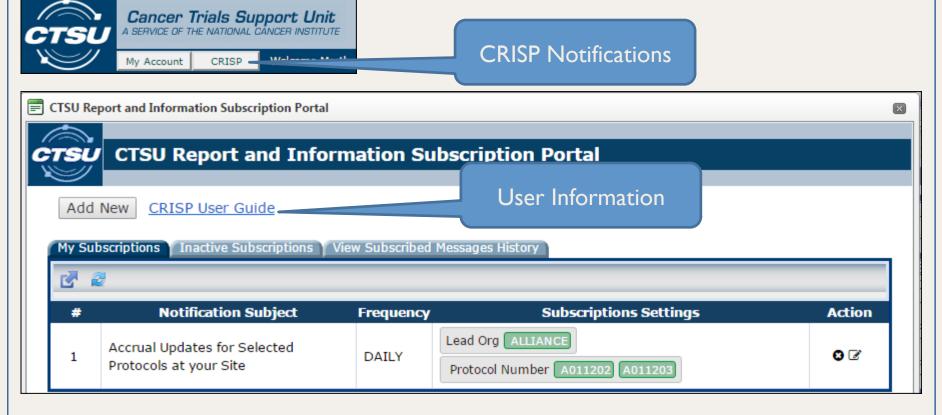

New Notifications: Multi-step Accruals at a Site, IRB Approval Received, Site Registration Approval or Change on Selected Protocols, IRB Approval Expiring in 30 Days

#### Online Agent Order Processing Application (OAOP)

Links are now posted to the Online Agent Order Processing Application (OAOP) for studies that Pharmaceutical Management Branch (PMB) provides agent.

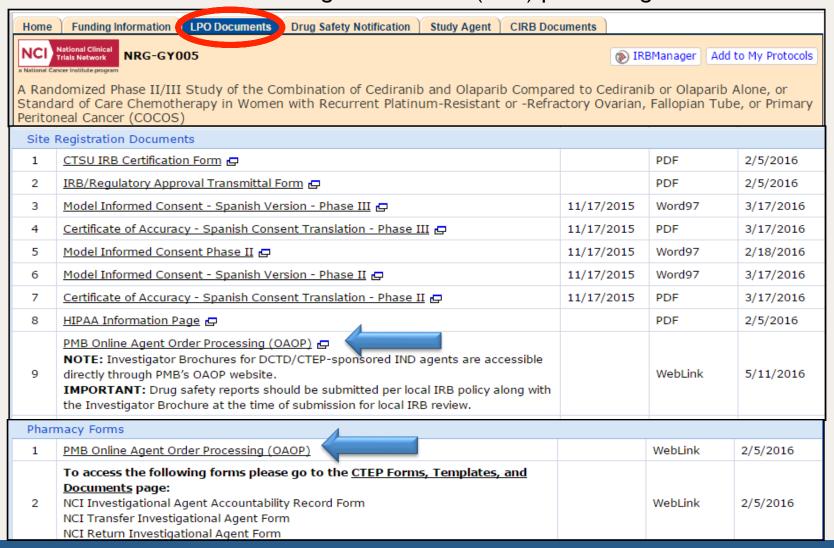

## Imaging and Radiation Oncology Core (IROC) Credentialing Status Inquiry (CSI) Form

| Home                                                                                                    | Funding Information LPO Documents Drug Safety Notification Study Agent CIRB Doc                                                                                                    | uments      |                       |                 |
|----------------------------------------------------------------------------------------------------|----------------------------------------------------------------------------------------------------|-------------|-----------------------|-----------------|
| NCI                                                                                                    | National Clinical Filals Network NRG-BN001                                                                                                    |             | BManager Ado          | to My Protocols |
| Randomized Phase II Trial of Hypofractionated Dose-Escalated Photon IMRT or Proton Beam Therapy Versus Conventional Photon Irradiation with Concomitant and Adjuvant Temozolomide in Patients with Newly Diagnosed Glioblastoma |                                                                                                    |             |                       |                 |
| Site Registration Documents                                                                                                    |                                                                                                    |             |                       |                 |
| 1                                                                                                    | CTSU IRB Certification Form                                                                                                    |             | PDF                   | 9/15/2015       |
| 2                                                                                                    | IRB/Regulatory Approval Transmittal Form                                                                                                    |             | PDF                   | 9/15/2015       |
| 3                                                                                                    | Model Informed Consent (Amendment #1)                                                                                                    | 8/7/2015    | Word97                | 9/15/2015       |
| 4                                                                                                    | Model Informed Consent - Spanish Version (Amendment #1) ₽                                                                                                    | 8/7/2015    | Word97                | 11/12/2015      |
| 5                                                                                                    | Certificate of Accuracy - Spanish Consent Translation (Amendment #1)                                                                                                    | 10/16/2015  | PDF                   | 11/12/2015      |
| 6                                                                                                    | HIPAA Information Page                                                                                                    |             | PDF                   | 9/15/2015       |
| 7                                                                                                    | Memorandum: IND Exempt for Temozolomide                                                                                                    |             | PDF                   | 9/15/2015       |
| 8                                                                                                    | Radiation Therapy Facility Inventory Form  NOTE: Sites that are not a member of the lead organization must have a current copy of this form on file with the CTSU Regulatory Office, or submit one indicating participation in the RPC monitoring program, prior to enrolling to this study. |             | PDF                   | 9/15/2015       |
| 9                                                                                                    | NRG-BN001 RTQA Credentialing<br>RT Credentialing Requirements                                                                                                    |             | Plain Text            | 9/15/2015       |
| 10                                                                                                    | Complete or Update Your Online Electronic Facility Questionnaire (This link will take you to the IROC Houston website).                                                                                                    | 4           | Plain Text            | 9/15/2015       |
| 11                                                                                                    | IROC Credentialing Status Inquiry (CSI) Form  NOTE: This study has IROC radiation/imaging credentialing requirements. The CSI form must be completed as the first step in the credentialing process.                                                                                         | Start the P | RT credentia<br>here! | ling process    |
| 12                                                                                                    | <u>Phantom Irradiation</u> (This link will take you to the IROC Houston website).                                                                                                    |             | Plain Text            | 9/15/2015       |

### Contact Information & Questions

- CTSU Help Desk
  - CTSUcontact@westat.com
  - **1-888-823-5923**

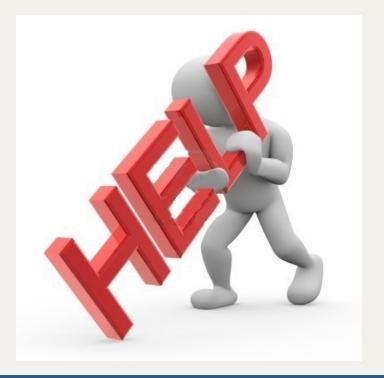